#### Aula 02 - Estatística Descritiva

quinta-feira, 27 de agosto de 2020 15:15

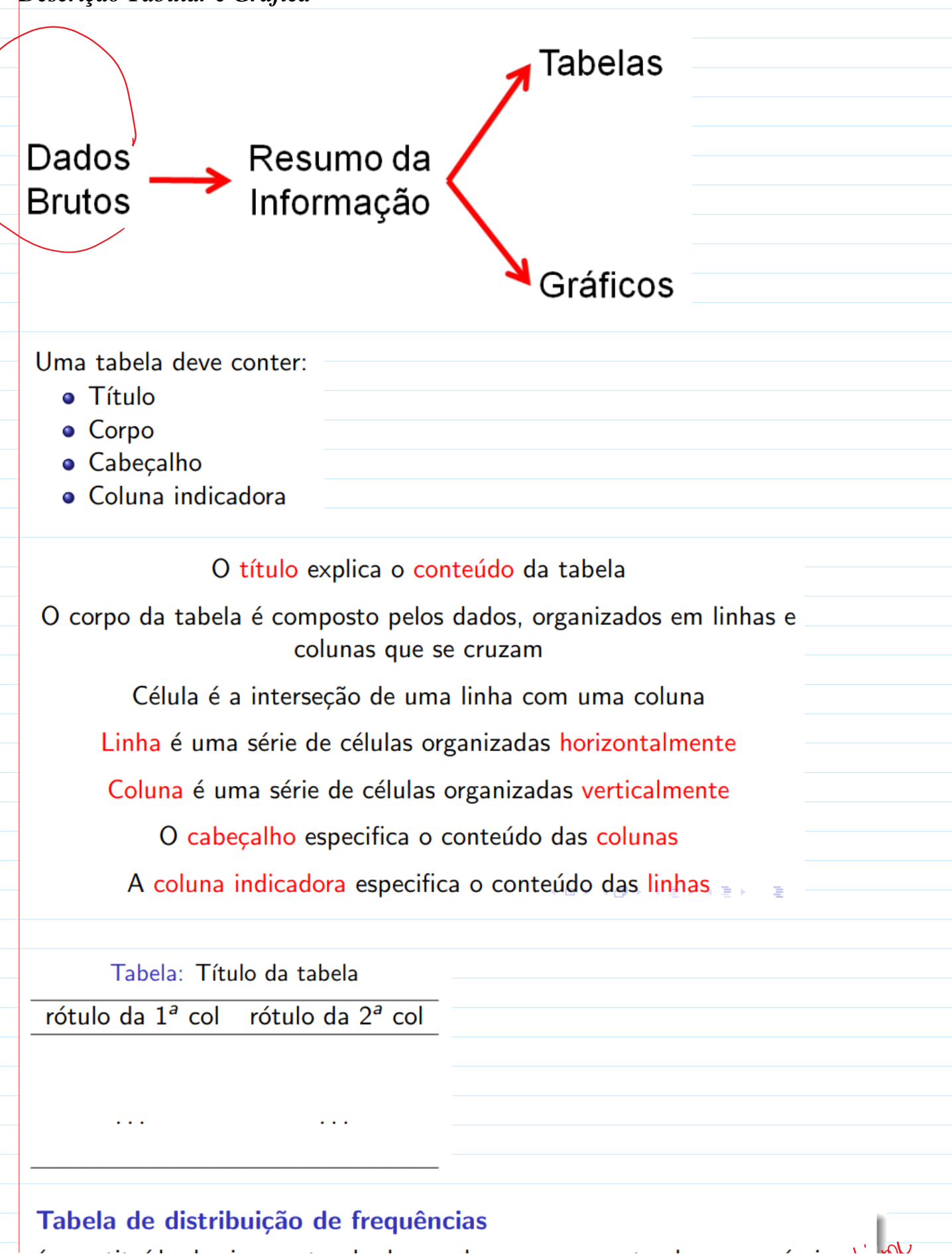

## Tabela de distribuição de frequências

é constituída, basicamente, de duas colunas, uma contendo os possíveis vivos valores que a variável assume e outra contendo o número de vezes (frequência) que cada um desses valores ocorre.<br> **Exemplo:** Conceito em relação

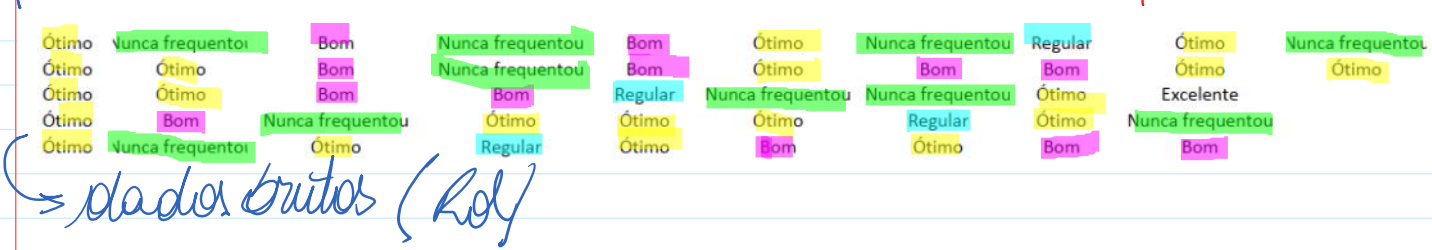

Tabela: Distribuição de frequências da variável conceito em relação à qualidade da comida do Rucas

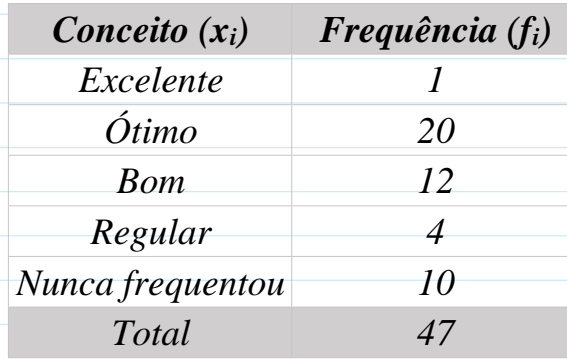

Nas tabelas de distribuição de frequências, é usual fornecer, além das frequências, as frequências relativas.

Frequência relativa = 
$$
\frac{\text{Frequência}}{\text{Total}}
$$

\nOutput

\nDescription:

Tabela: Distribuição de frequências da variável conceito em relação à qualidade da comida do Rucas

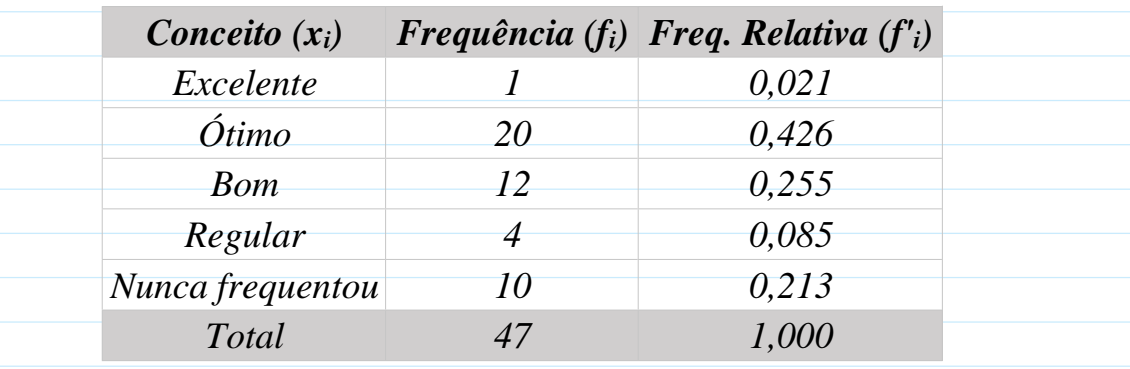

Perguntas:

- Qual o conceito mais frequente?
- · Qual é a porcentagem dos alunos que acham a comida ruim ou razoável?
- · Qual é a porcentagem dos alunos que acham a comida pelo menos boa?

Tabela: Distribuição de frequências da variável conceito em relação à qualidade da comida do Rucas

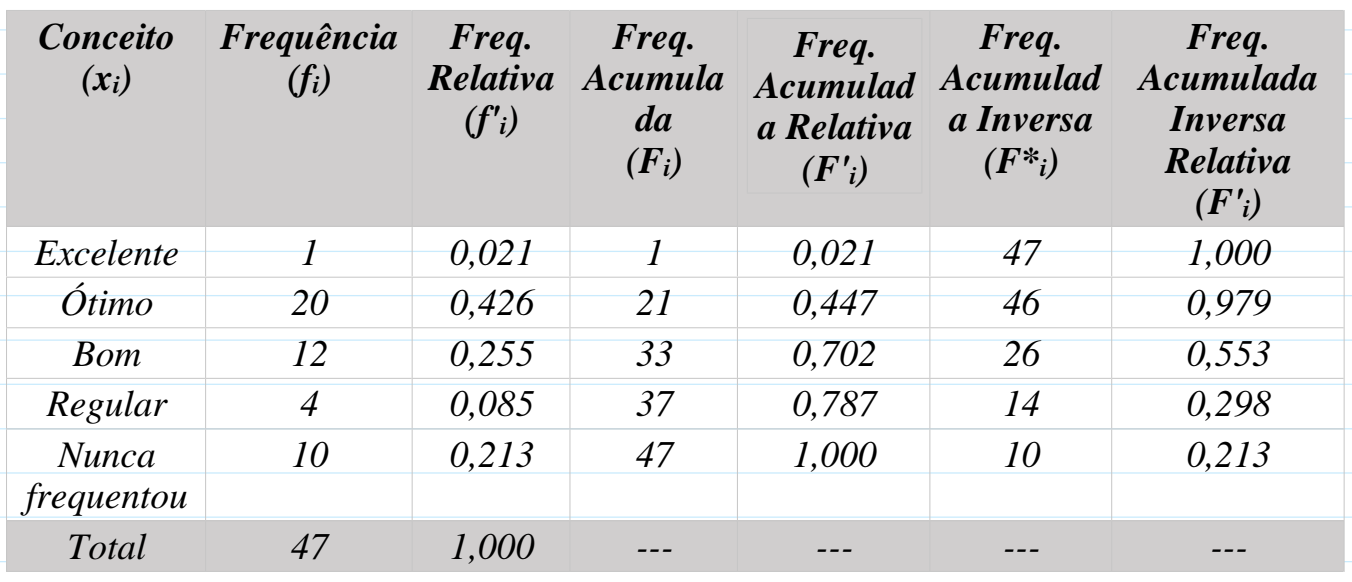

Exercício: Considere os dados a seguir referentes ao número de brotos deixados em cepas de Eucalyptus grandis após o primeiro corte.

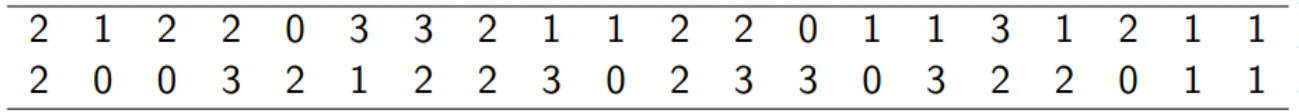

Tabela: Distribuição de frequências para a variável número de brotos deixados em cepas de Eucalyptus Grandis após o primeiro corte

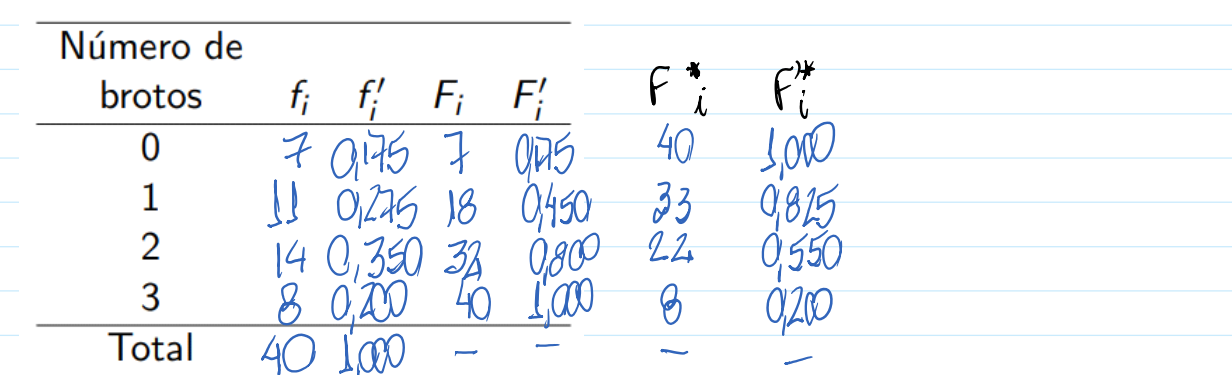

# Número de valores diferentes muito grande

# Agrupamento dos dados em classes

### Características:

- as classes devem abranger todas as observações
- o extremo superior de uma classe é o extremo inferior da classe subsequente
- cada valor observado deve estar presente em apenas uma classe

Procedimento para a construção de uma tabela em classes de frequências:

Número de classes  $(K)$   $\mathcal{M}$   $\mathcal{M}$   $\mathcal{M}$   $\mathcal{M}$   $\mathcal{M}$ A escolha do número de classes é arbitrária, existindo, no entanto, duas regras que podem ser utilizadas:

$$
\bullet \ K = \sqrt{n}
$$

• Fórmula de Sturges:

$$
K = 1 + \log_2 n \frac{1}{6} \frac{1 + 3}{1 + 3,32 \log_{10} n}
$$

 $k = 1 + log_{2}(47) = 655 = 700000$ <br> $k = 1 + 3.32$  log  $(47) = 6.55 = 700000$ 

n corresponde ao número de dados.  $W = \sqrt{47} = 6.86 \approx 7$  clams

where  $env$ ,  $v = 700$  $k = \sqrt{10}$  = 10 (lears  $k = 1 + log_2 (10) = 464 \ge 8$  classes

 $113,82.$  log  $(100) = 7,64 \ge 8$  vlans

 $K = \sqrt{100} = 31,62 \approx 32$  dans  $k = 11 log<sub>p</sub> (1000) = 10.96 = 110 km$ <br> $k = 1 + 3.32$ . lag(1000) = 10.96 = 11 deserts

 $\text{Mod}_4$   $\begin{array}{r} \text{Xmin} = 12 \\ \text{Xmax} = 45 \end{array}$ <br> $A = 45 - 17$   $(A = 20)$ 

 $h = \frac{28}{1}$  (hey

Procedimento para a construção de uma tabela em classes de frequências:

Amplitude total  $(A)$ 

 $\n n = 1000$ 

Limite inferior:  $X_{\text{mínimo}}$ Limite superior:  $X_{\text{m\'aximo}}$ Amplitude total:  $A = X_{\text{m\'aximo}} - X_{\text{m\'inimo}}$ 

Amplitude das classes (h)

 $h=\frac{A}{K}.$ 

**Exemplo:** 

Tabela: Distribuição de frequências para uma variável contínua

 $f_i$  $f_i'$  $F_i$   $F_i'$ Altura  $x_{\min} \vdash x_{\min} + h$  $x_{min} + h \vdash x_{min} + 2h$  $x_{min} + 2h + x_{min} + 3h$  $\ddotsc$ Total

idade  $\int_{0}^{0}$  $3d$  $17 - 1$  $21 - 25$  $\overline{10}$  $25 - 29$  $\overline{\mathcal{A}}$  $291 - 33$  $\Theta$  $32 - 37$  $\overline{1}$  $271 - 41$  $1451$ 

Exemplo: Construir a tabela de distribuição de frequências para a variável diâmetro das árvores em uma floresta.

Rol

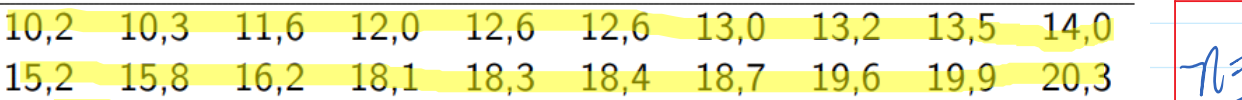

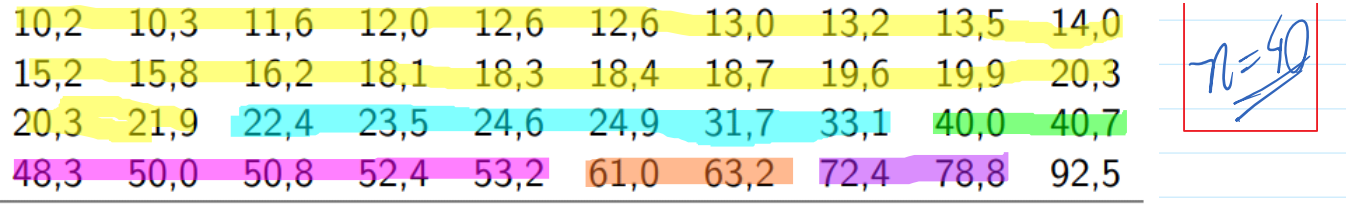

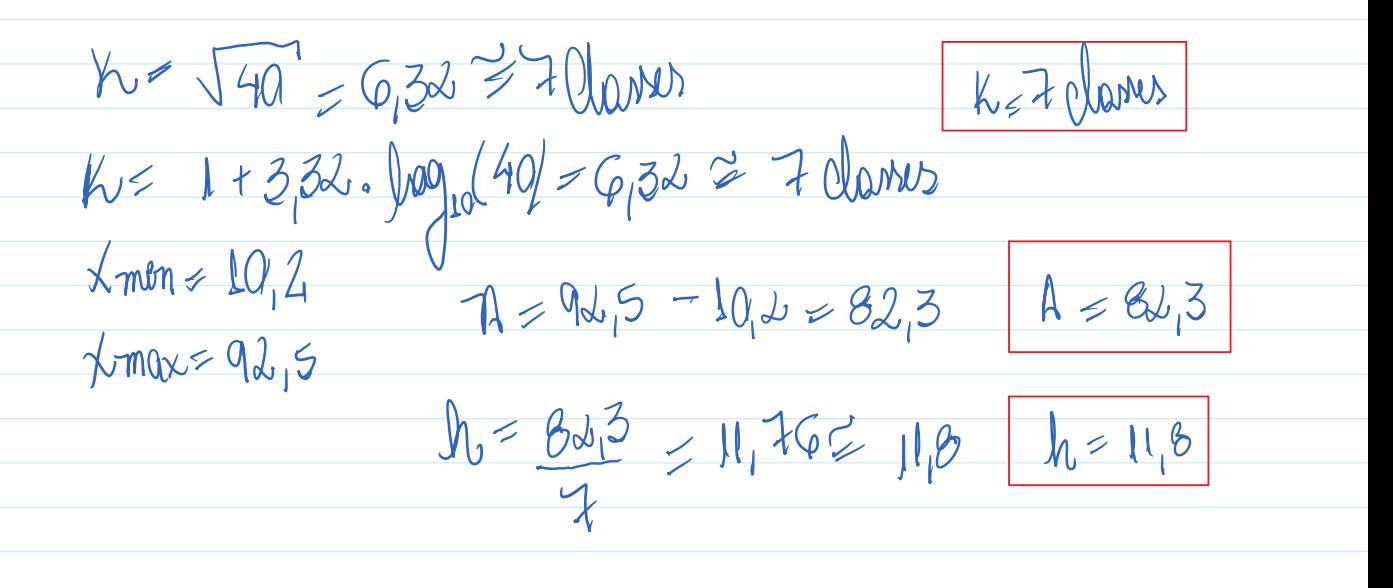

*Tabela: Distribuição de frequências para a variável diâmetro das árvores em uma floresta.*

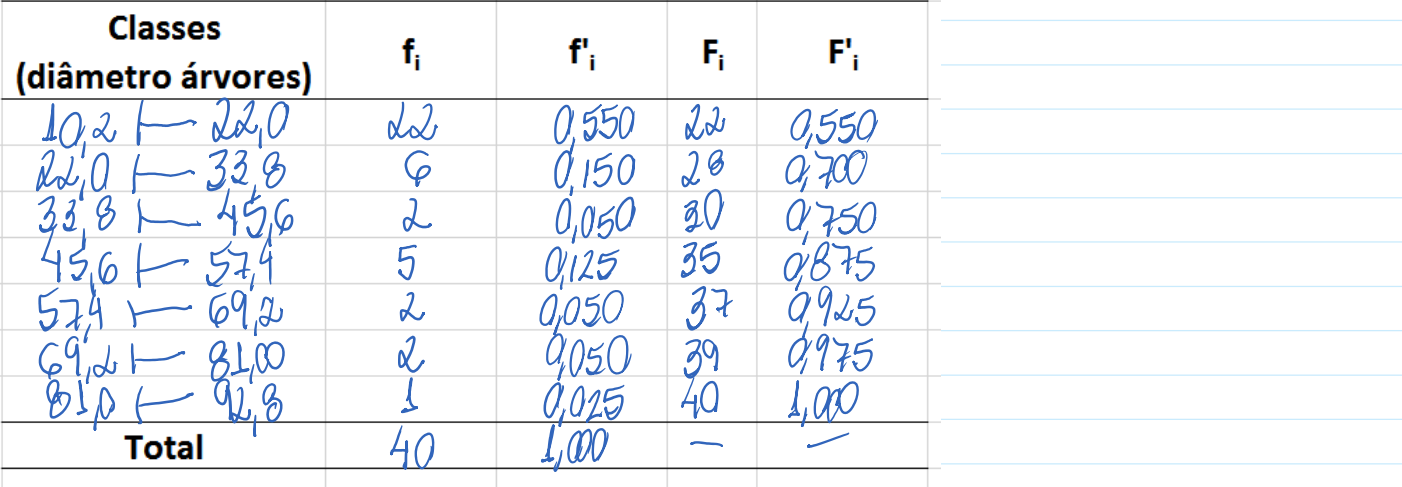

#### *Instalação do R*

*Link para a instalação do R: <https://cran.rstudio.com/>*

The Comprehensive R Archive Network

Download and Install R Precompiled binary distributions of the base system and contributed packages. Windows and Mac users most likely want one of these versions of R: Download R for Linux  $\bullet$ Download R for (Mac) OS X > Download R for Windows R is part of many Linux distributions, you should check with your Linux package management system in addition to the link above.

R for Windows

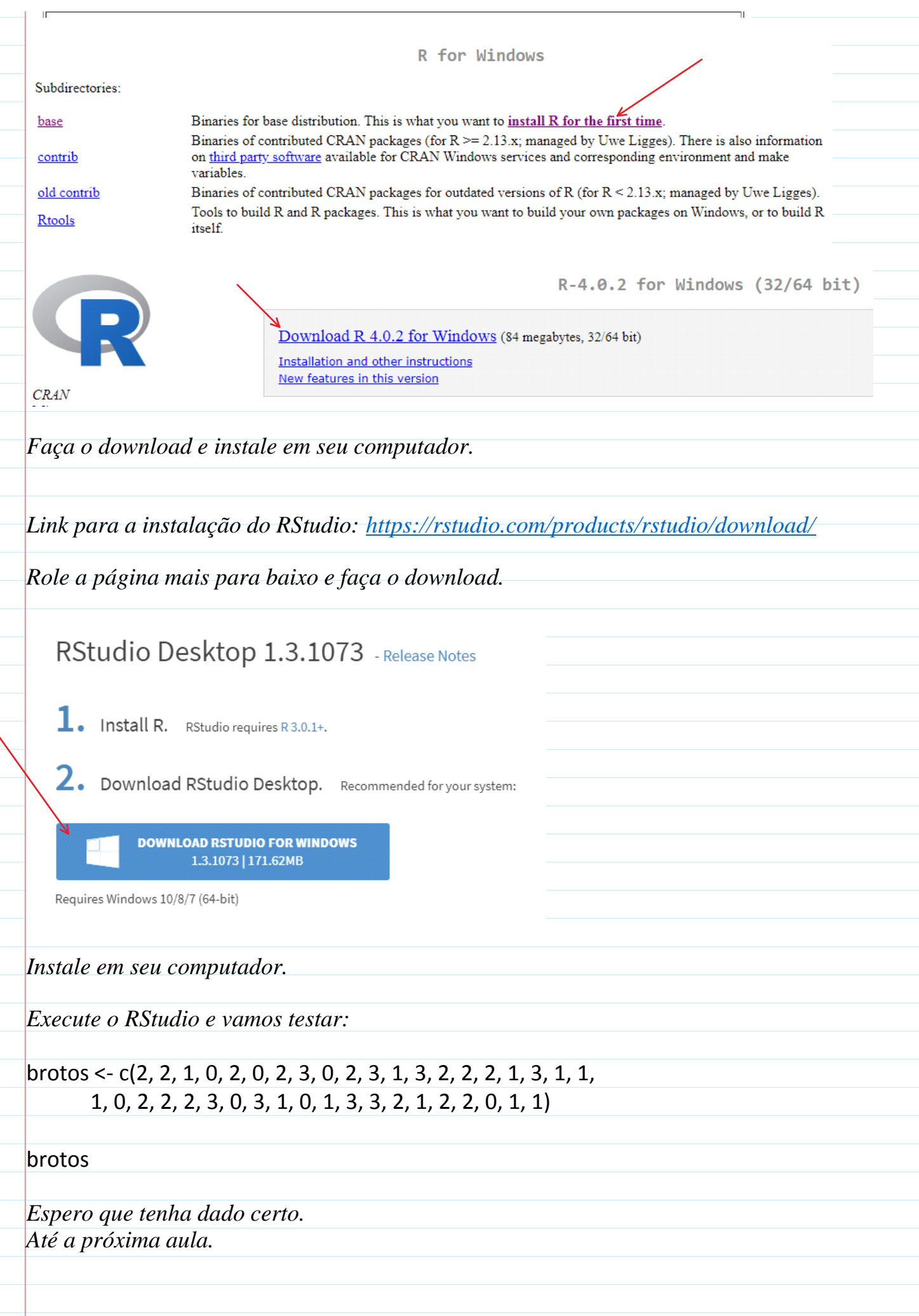